## SAP ABAP table BBPS CUF ITEM {Carrier Structure for the Item Customer Fields}

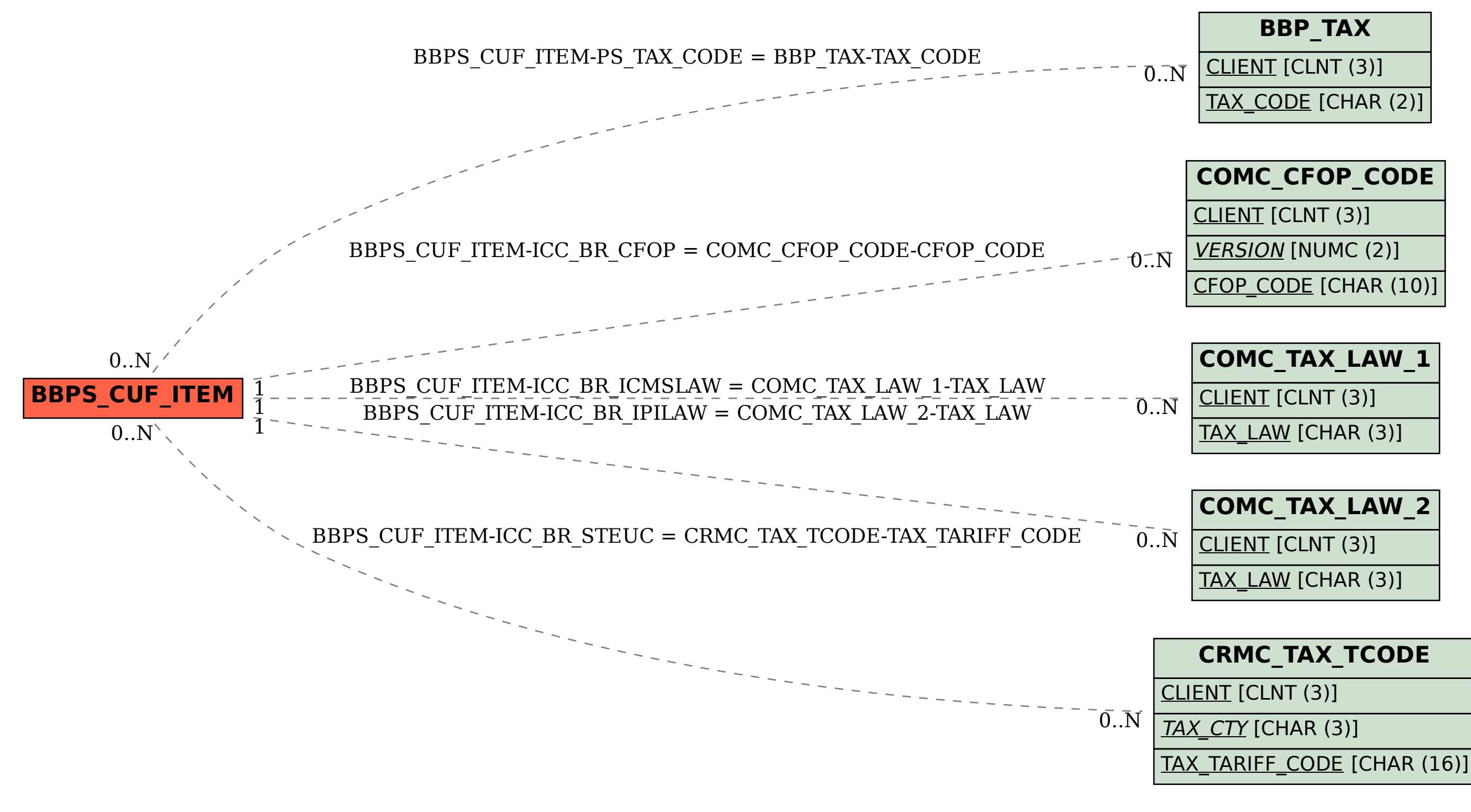